# **ATS-SDK USER GUIDE ANNEX 1**

**July 2018**

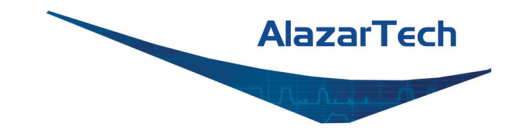

# **DOCUMENT NAVIGATION**

This document contains intra-document links. You will need a PDF viewer with "Previous View" functionality to navigate through the manual with ease.

If you are opening this PDF with the built-in Mozilla® Firefox® PDF viewer, you can rightclick anywhere in the PDF window to access page navigation:

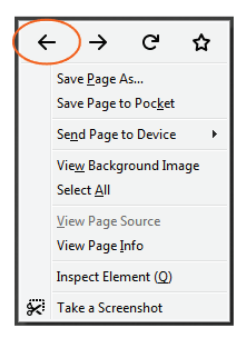

Otherwise, this PDF is best viewed using a PDF viewer with "Previous View" functionality. If your preferred PDF viewer does not include this functionality, you may wish to use one of the following† options:

- Foxit® Reader:<https://www.foxitsoftware.com/pdf-reader/> (available for Linux® & Windows®)
- PDF Studio 2018: https://www.goppa.com/pdfstudioviewer/download/ (available for Linux & Windows)
- Adobe<sup>®</sup> Acrobat<sup>®</sup> Reader DC:<https://get.adobe.com/reader/> (available for Windows)

If you are using Adobe Acrobat Reader, you will need to enable the *Previous View* and *Next View* Page Navigation tools:

Right-click on the top toolbar and go to Show Page Navigation Tools, then select Previous View. Repeat the process for Next View.

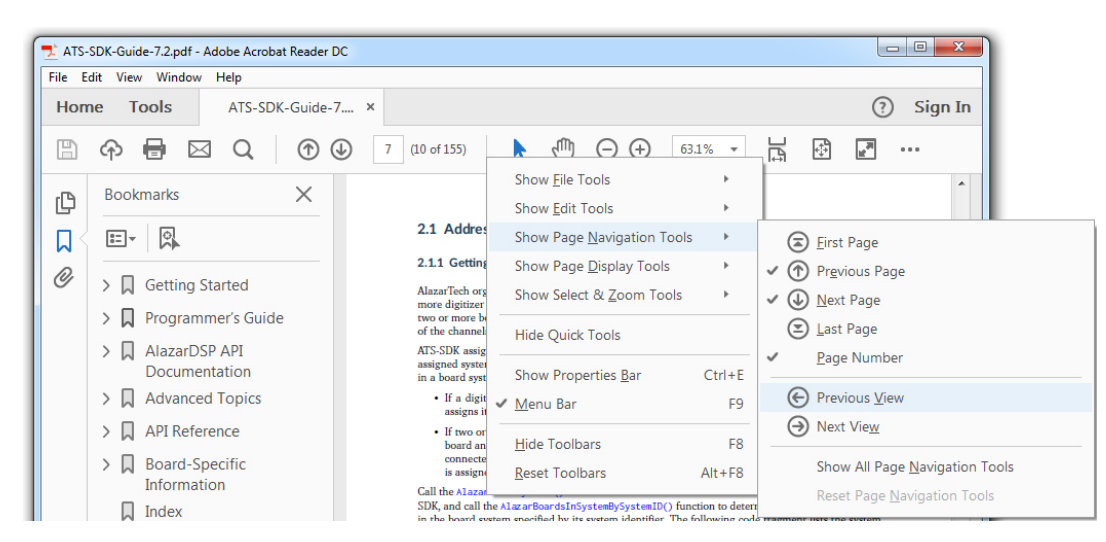

† This document includes links to information created and maintained by other private and/or public organizations. Alazar Technologies Inc. (AlazarTech) provides these links solely for our users' information and convenience. AlazarTech does not control or guarantee the accuracy, relevance, or completeness of information contained on a linked website. Furthermore, AlazarTech does not endorse these organizations or the views they express or the products/services they offer. AlazarTech is not responsible for transmissions users receive from linked websites, nor is it responsible for or liable in any way for commercial transactions which users transact with linked websites.

**1** 

# **DEPRECATED APIS & FUNCTIONS**

# <span id="page-2-0"></span>**A-1. Deprecated APIs**

The following API is deprecated. Do not use in new designs.

# **A-1.1. Synchronous AutoDMA API**

Synchronous AutoDMA API allows a board to transfer a segment of an AutoDMA acquisition into one buffer while – at the same time – the application processes a previous segment of the acquisition in another buffer.

Synchronous AutoDMA is deprecated; it is no longer maintained for compatibility with existing applications. The last ATSApi compatible with Synchronous AutoDMA is version 5.10.25. There are no bug fixes or updates for Synchronous AutoDMA after ATSApi version 5.10.25.

The Asynchronous AutoDMA API is recommended for all new applications.

The following table compares the asynchronous and synchronous AutoDMA APIs.

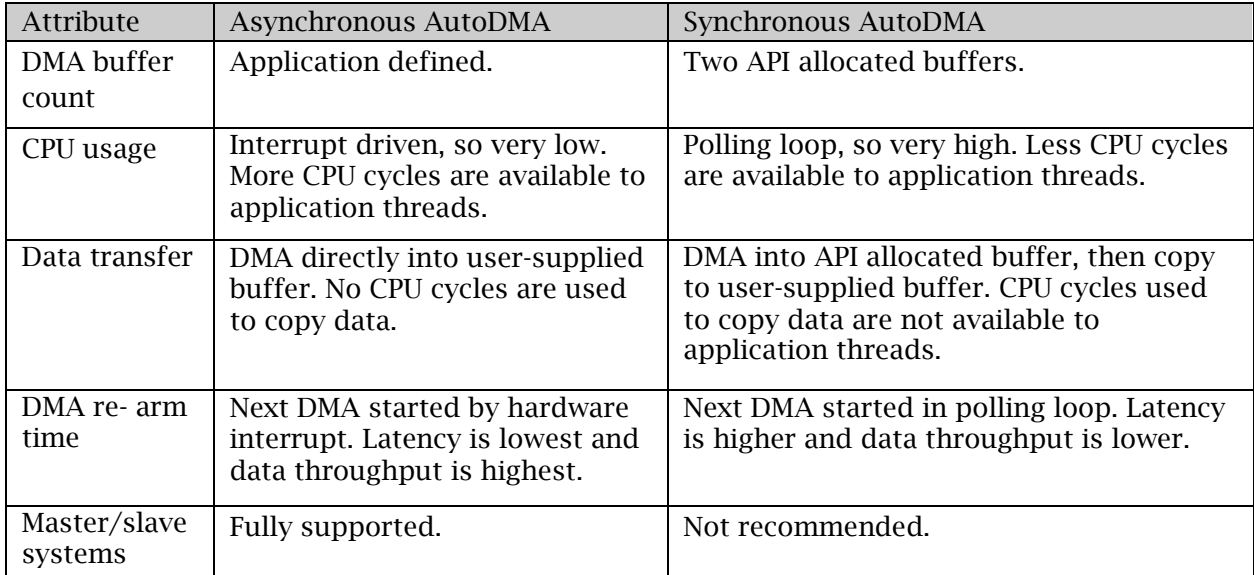

#### <span id="page-3-1"></span><span id="page-3-0"></span>**A-1.1.1. Using synchronous AutoDMA**

Synchronous DMA API assumes that the PCI digitizer being controlled has dual-port acquisition memory.

As shown below, the user program consumes data synchronously with the acquisition loop. Hence the name Synchronous DMA.

A typical sequence of API calls for Synchronous DMA API is shown below. For readability purposes, the following is pseudo-code. Please refer to the sample programs provided for exact syntax and details of what the various parameters passed to these routines mean:

```
// Set up two AutoDMA buffers and start the DMA engine
// Data will be captured in the two buffers in a pin-pong
// mode. You will be able to process the first buffer while
// data is being captured into the second buffer and
// vice-versa
AlazarStartAutoDMA(h,
                    UserData[0], 
                   UseHeader, 
                   mode,
                    -(long)bd.PreDepth, 
                   transferLength, 
                   RecsPerBuffer, 
                   bd.RecordCount, 
                   &error,
                   CFlags, 
                   in1, 
                    &r3, 
                    &r4);
// Issue Start Capture Command. No data transfer happens before this 
AlazarStartCapture( h );
// Wait until all required records have been captured 
while (looping == 1){ 
   // Check if one of the AutoDMA buffers has been
   // fully populated or not
   AlazarGetNextAutoDMABuffer(h,
                               UserData[0], 
                               UserData[1], 
                               &WhichOne, 
                               &RecsTransferred, 
                               &error,
                               in1, 
                               in1,
                               &TriggersOccurred, 
                               &r4);
   // If WhichOne is equal to 0 or 1, that particular buffer
   // has been populated and hardware is DMAing
```

```
// into the other buffer
  if ((WhichOne == 0)||(WhichOne == 1))
   {
      // Process Your Data here
      // Note that while you process data,
      // new data is still being captured into
      // on-board dual port memory and transferred into
      // the other AutoDMA buffer
      SaveToChannelFiles(UserData[WhichOne]);
   }
   // Check if all records have been captured 
  if (RecsTransferred == (long)RecordCount)
   {
      // If all records have been captured, stop the while loop 
      looping = 0;}
}
```
#### Note:

- The synchronous AutoDMA API gives poor performance with master-slave systems, and is not recommended for use with such systems.
- Use the CFlags parameter in the call to **AlazarStartAutoDMA** to select the AutoDMA mode.
- Record headers are only available in Traditional AutoDMA mode. To enable record headers, call [AlazarStartAutoDMA](#page-22-0) with the UseHeader parameter set to 1, and with the mode in the CFlags parameter set to ADMA\_TRADITIONAL\_MODE.
- [AlazarGetNextAutoDMABuffer](#page-17-0) copies sample data from internally allocated AutoDMA buffers to an application buffer. An application may call this function with a pointer to a single application allocated buffer, rather than two application allocated buffers (Buffer[0] and Buffer[1] above) without affecting AutoDMA operation.
- Calling AlazarWaitNextAsyncBufferComplete in a polling loop is equivalent to calling [AlazarEvents,](#page-9-0) [AlazarWaitForBufferReady,](#page-26-0) and [AlazarGetNextAutoDMABuffer,](#page-17-0) but provides more internally allocated buffers, better throughput, and a simpler programming interface.

# <span id="page-5-1"></span>**A-2. Deprecated Functions**

These functions are deprecated. Do not use in new designs.

# <span id="page-5-0"></span>**A-2.1. AlazarAbortAutoDma**

This routine is used to terminate the AutoDMA capture in cases where the trigger system stopped generating triggers before the buffer was filled by the AutoDMA engine. The routine will populate the buffer with the appropriate number of records that have been successfully captured.

#### Syntax

```
C/C++RETURN_CODE 
AlazarAbortAutoDMA(
      HANDLE h,
      void* Buffer, 
      AUTODMA_STATUS* error, 
      U32 r1,
      U32 r2, 
      U32 *r3,
      U32 *r4
);
```
#### **Parameters**

*h* 

[in] Board identification handle.

#### *Buffer*

[out] This Buffer is used to transfer a set of Records from the Device back to the user application.

#### *Error*

[out] Error return code.

This error code may be one of the following values.

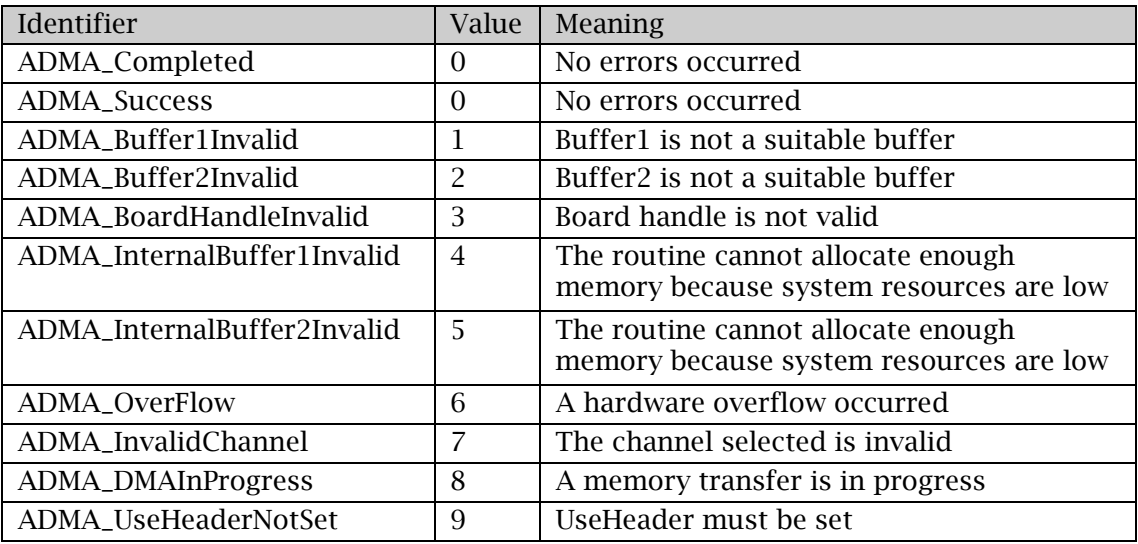

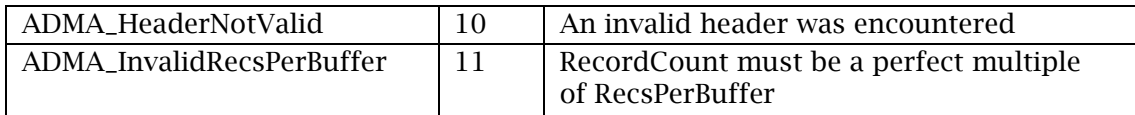

*r1*

[in] RESERVED.

*r2*

[in] RESERVED.

*r3*

[out] RESERVED.

*r4*

[out] RESERVED.

# Return values

See enum RETURN\_CODE in the ATS-SDK User Guide for a list of error codes.

# See Also

[AlazarStartAutoDMA](#page-22-0) [AlazarCloseAUTODma](#page-8-0) [Using synchronous AutoDMA](#page-3-0)

# <span id="page-7-1"></span><span id="page-7-0"></span>**A-2.2. AlazarClose**

Close a board handle.

#### Syntax

```
C/C++void AlazarClose(
        HANDLE BoardHandle
) \boldsymbol{i}
```
#### Parameters

*BoardHandle* [in] Handle to board.

#### Return value

If the board is acquiring to on-board memory, this function returns 1. Otherwise, this function returns 0.

#### Remarks

The API manages board handles internally. This function should only be used in applications that are written for single board digitizer systems.

#### See Also

[AlazarOpen](#page-21-0)

# <span id="page-8-1"></span><span id="page-8-0"></span>**A-2.3. AlazarCloseAUTODma**

This routine will close the AUTODMA capabilities of the device. Only call this upon exit or error.

#### Syntax

```
C/C++RETURN_CODE 
AlazarCloseAUTODma(
      HANDLE h,
);
```
#### **Parameters**

*h* 

[in] Board identification handle.

#### Return values

See enum RETURN\_CODE in the ATS-SDK User Guide for a list of error codes.

#### See Also

[AlazarAbortAutoDma](#page-5-0) [Using synchronous AutoDMA](#page-3-0)

# <span id="page-9-1"></span><span id="page-9-0"></span>**A-2.4. AlazarEvents**

This function allows a user to enable or disable usage of software events in AutoDMA mode. The driver manages the event processing and a user can only use an event in conjunction with the API [AlazarWaitForBufferReady](#page-26-0) (...). When the events are enabled [AlazarWaitForBufferReady\(](#page-26-0)...) will wait until an AutoDMA buffer is available to the users application. For a complete understanding of the Usage of the API **AlazarEvents** (...) refer to the pseudo-code example provided in the API **AlazarWaitForBufferReady** (...).

#### Syntax

```
C/C++RETURN_CODE 
AlazarEvents( 
     HANDLE h,
      U32 enable
);
```
#### **Parameters**

*h* 

[in] Handle to the device.

*enable*

[in] This parameter may have one of the following values.

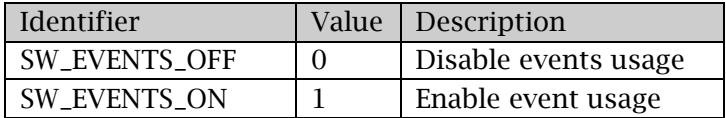

#### Return value

ApiSuccess (512) signifies that the API was able to enable the events

ApiFailed (513) signifies that the current driver does not support this feature.

#### Remarks

This functionality is only present on the ATS460, ATS660 and ATSS860 devices. It must be called before calling [AlazarStartAutoDMA\(](#page-22-0)).

If AlazarEvents(h,1) was not used, calling **AlazarWaitForBufferReady**(...) will return 672 and will not disrupt any ongoing signal captures.

#### See Also

[AlazarWaitForBufferReady](#page-26-0) [Using synchronous AutoDMA](#page-3-0)

# <span id="page-10-1"></span><span id="page-10-0"></span>**A-2.5. AlazarFlushAutoDMA**

The primary use of the API is to stop a Synchronous NPT acquisition. Scanning type applications are usually configured such that the data capture is ongoing and stopping is done by an external event. In this case trigger events have stopped and this API permits the last buffer to be returned to the application.

#### Syntax

```
C/C++long AlazarFlushAutoDMA (HANDLE h);
```
#### **Parameters**

*h* 

[in] Handle to the device.

#### Return value

The number of valid triggers in the last buffer.

#### Remarks

Suppose an acquisition is running and all of the sudden, triggers stop coming in. Once the software has determined that the acquisition is to be aborted, AlazarFlushAutoDMA should be called. The routine will automatically generate the missing triggers in order to complete the last buffer.

A last call to [AlazarGetNextAutoDMABuffer](#page-17-0) is needed to read the LAST buffer. You will get ApiFailed as a return value from [AlazarGetNextAutoDMABuffer](#page-17-0) indicating a successful last buffer. At this point, depending on your design, you may terminate the program or start a new acquisition.

#### NOTE:

Internally, this routine calls **AlazarStopAutoDMA** so as not to allow the software to re arm any new DMA requests. Only a call to **AlazarStartAutoDMA** will reset this action.

#### See Also

[AlazarGetNextAutoDMABuffer](#page-17-0) [AlazarStartAutoDMA](#page-22-0) [Using synchronous AutoDMA](#page-3-0)

# <span id="page-11-1"></span><span id="page-11-0"></span>**A-2.6. AlazarGetAutoDMAHeaderTimeStamp**

This routine is a helper function, which can be used to retrieve the 40-bit TimeStamp from the header of a particular record. The resulting number is composed of both the TimeStampHighPart and TimeStampLowPart thus alleviating the user from calculating the time stamp using the header values.

#### Syntax

```
C/C++float
AlazarGetAutoDMAHeaderTimeStamp( 
      HANDLE h,
      U32 Channel, 
      void* DataBuffer, 
      U32 Record,
      AUTODMA_STATUS *error 
);
```
#### **Parameters**

*h* 

[in] Handle to the device.

*Channel*

[in] This parameter may be one of the following identifiers or values.

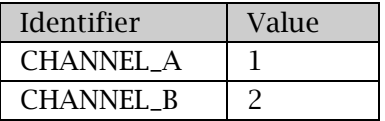

#### *DataBuffer*

[in] The data buffer as returned from **AlazarGetNextAutoDMABuffer**.

## *Record*

[in] Signifies the record number of interest for the given Data Buffer.

## *Error*

[out] Error return code.

This error code may be one of the following values.

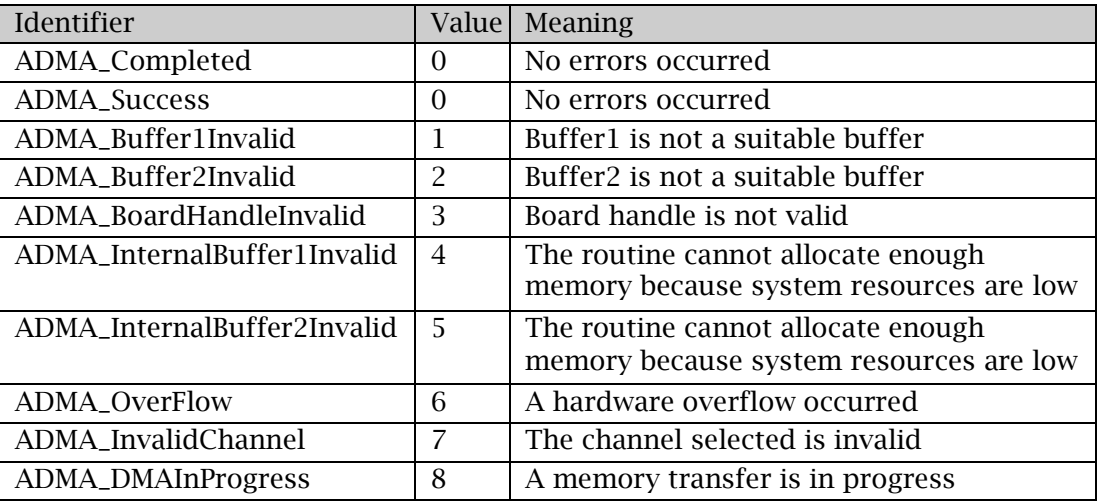

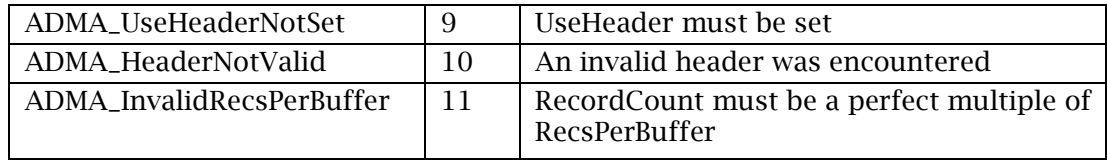

#### Return value

Upon success, i.e. error==ADMA\_Success, the TimeStamp will be returned in a floatingpoint format.

#### See Also

[AlazarGetAutoDMAHeaderValue](#page-13-0) [AlazarGetAutoDMAPtr](#page-15-0) 

# <span id="page-13-1"></span><span id="page-13-0"></span>**A-2.7. AlazarGetAutoDMAHeaderValue**

This routine is a helper function that can be used to retrieve all the various elements available in the header of an AutoDMA record. It will only operate on records that were captured when the Use Header variable in [AlazarStartAutoDMA](#page-22-0) was set to a 1.

#### **Syntax**

```
C/C++U32
AlazarGetAutoDMAHeaderValue(
      HANDLE h,
      U32 Channel, 
      void* DataBuffer, 
      U32 Record,
      U32 Parameter, 
      AUTODMA_STATUS *error
```
);

#### **Parameters**

*h* 

[in] Handle to the device.

*Channel*

[in] This parameter may be one of the following identifiers or values.

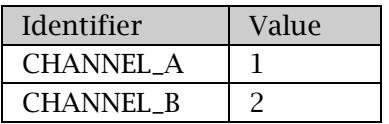

## *DataBuffer*

[in] The data buffer as returned from **AlazarGetNextAutoDMABuffer**.

*Record*

[in] Signifies the record number of interest for the provided Data Buffer.

## *Parameter*

[in] Signifies which element the routine should extract from the record's header.

This parameter may be one of the following identifiers or values.

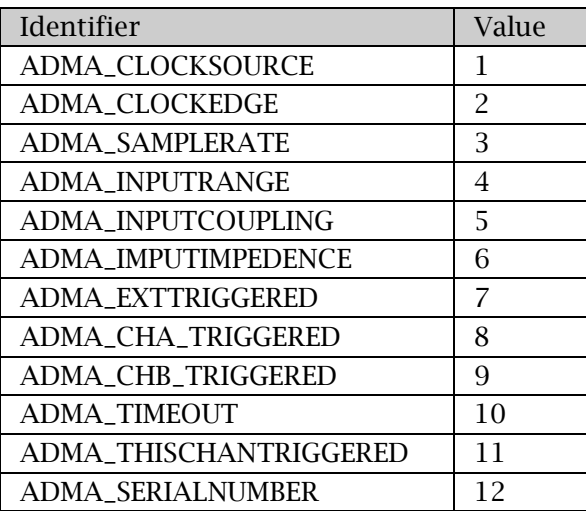

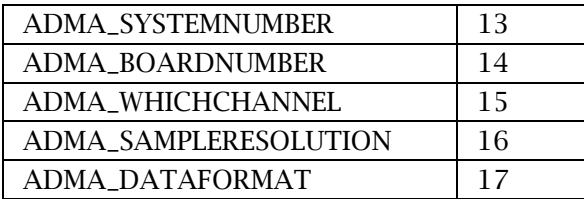

*Error*

[out] Error return code.

This error code may be one of the following values.

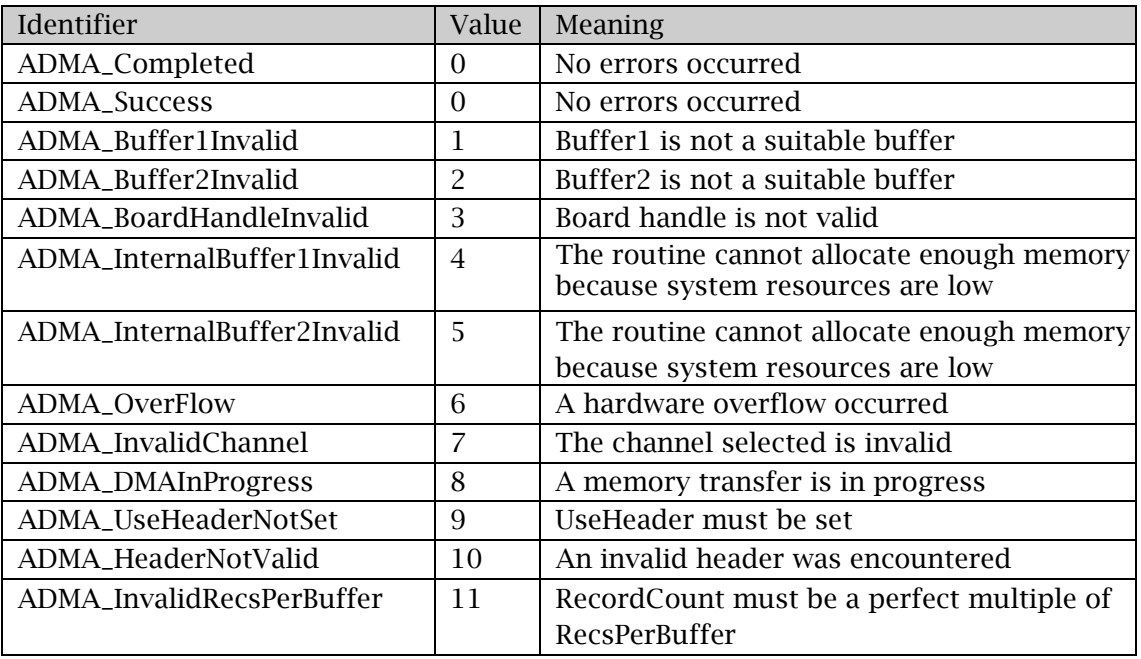

#### Return value

IF error==ADMA\_Success, then the value of the asked Parameter is returned.

#### See Also

[AlazarGetAutoDMAPtr](#page-15-0)  [AlazarGetAutoDMAHeaderTimeStamp](#page-11-0)

# <span id="page-15-1"></span><span id="page-15-0"></span>**A-2.8. AlazarGetAutoDMAPtr**

This routine is a helper function used to retrieve a pointer to the first data element or first header element of a particular record. If DataOrHeader is set to 1, then the resulting pointer must be cast to PALAZAR\_HEADER type. The user can then use the pointer to access any of the header variables.

Ex. PALAZAR\_HEADER  $p = (PALAZAR\_HEADER)$  Alazar $GetAutoDMAPT$  (...);

#### Syntax

```
C/C++void *
AlazarGetAutoDMAPtr( 
      HANDLE h,
      U32 DataOrHeader, 
      U32 Channel, 
      void* DataBuffer, 
      U32 Record,
      AUTODMA_STATUS *error
```
);

#### **Parameters**

#### *h*

[in] Handle to the device.

*DataOrHeader*

[in] Instruct the routine to return a pointer for the data or header portion. This parameter may be one of the following values.

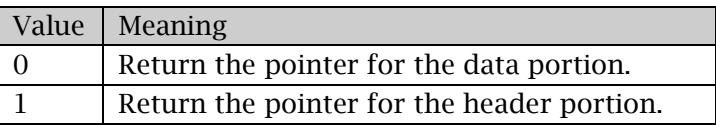

*Channel*

[in] This parameter may be one of the following identifiers or values.

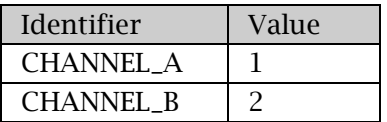

#### *DataBuffer*

[in] The data buffer as returned from **AlazarGetNextAutoDMABuffer**.

#### *Record*

[in] Signifies the record number of interest for the given Data Buffer.

#### *Error*

[out] Error return code.

This error code may be one of the following values.

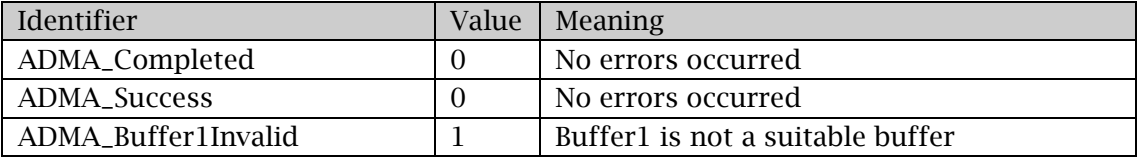

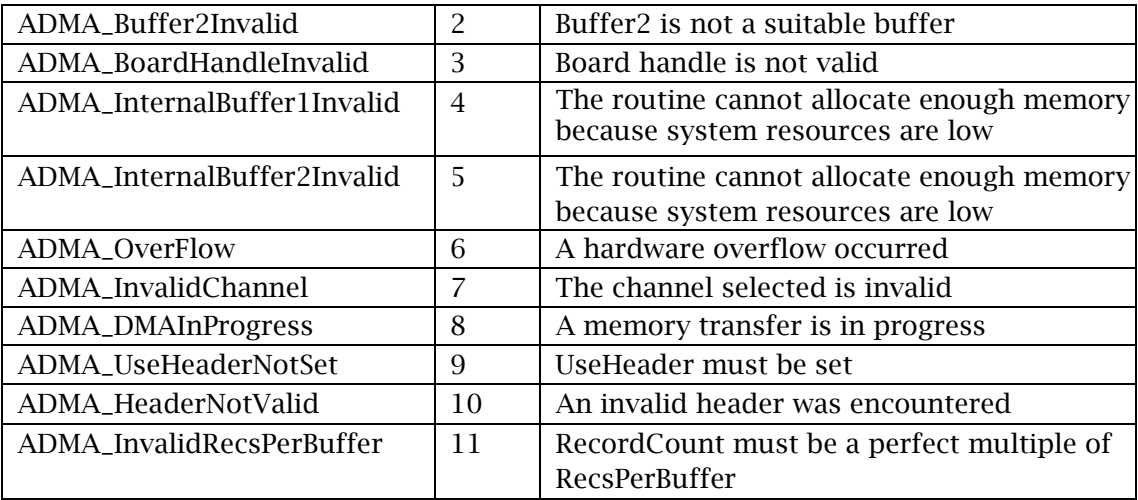

#### Return value

See enum RETURN\_CODE in the ATS-SDK User Guide for a list of error codes.

#### See Also

[AlazarGetAutoDMAHeaderTimeStamp](#page-11-0) [AlazarGetAutoDMAHeaderValue](#page-13-0) 

# <span id="page-17-1"></span><span id="page-17-0"></span>**A-2.9. AlazarGetNextAutoDMABuffer**

After an application has called [AlazarStartAutoDMA](#page-22-0) the application must call AlazarGetNextAutoDMABuffer to retrieve the data buffers. Because of the nature of Auto DMA, two buffers are required. The device driver dll will arbitrate to which buffer the data will be returned. After a buffer has been filled, variable WhichOne equals the buffer id, thus if the id is 0 then Buffer1 was used and likewise if the id is 1 then Buffer2 was used. In the case where data is not available WhichOne will equal -1. This routine will always return ApiSuccess (512) when either data has been transferred or when WhichOne =  $-1$ . A return value of ApiFailed (513) indicates that all the Records Per Buffer has been transferred

#### Syntax

```
C/C++RETURN_CODE 
AlazarGetNextAutoDMABuffer( 
     HANDLE h,
      void* Buffer1, 
      void* Buffer2, 
      long* WhichOne,
      long* RecordsTransferred, 
      AUTODMA_STATUS* error, 
      U32 r1,
      U32 r2,
      long *TriggersOccurred, 
      U32 * r4
);
```
#### Parameters

*h* 

[in] Handle to the device.

#### *Buffer1*

[out] This Buffer is used to transfer a complete set of Records from the Device back to the user application. It is one of two buffers that are alternated between. The second buffer is Buffer2.

Buffer1 should be large enough to contain (RecordsPerBuffer\*TransferLength) many 16-bit values (VB-Integer, C&C++-short).

If the Record header is selected (UseHeader  $= 1$ ) then Buffer1 should be large enough to hold (RecordsPerBuffer\*(TransferLength+sizeof(ALAZAR\_HEADER)) many 16bit values.

#### *Buffer2*

[out] This Buffer is used to transfer a complete set of Records from the Device back to the user. It is one of two buffers that are alternated between. The other buffer is Buffer1.

Buffer2 should be large enough to contain (RecordsPerBuffer\*TransferLength) many 16-bit values (VB-Integer, C&C++-short).

If the Record header is selected (UseHeader  $= 1$ ) then Buffer 2 should be large enough to hold.

#### *WhichOne*

[out] This is a return value that indicates to the user which of the two Buffers (Buffer1 or Buffer2) the data was transferred into.

#### *RecordsTransferred*

[in | out] Indicates how many records have been transferred. This value will always be a multiple of RecordsPerBuffer. It is the application's responsibility to initialize the variable to 0 prior to the first call

#### *Error*

[out] Error return code.

This error code may be one of the following values.

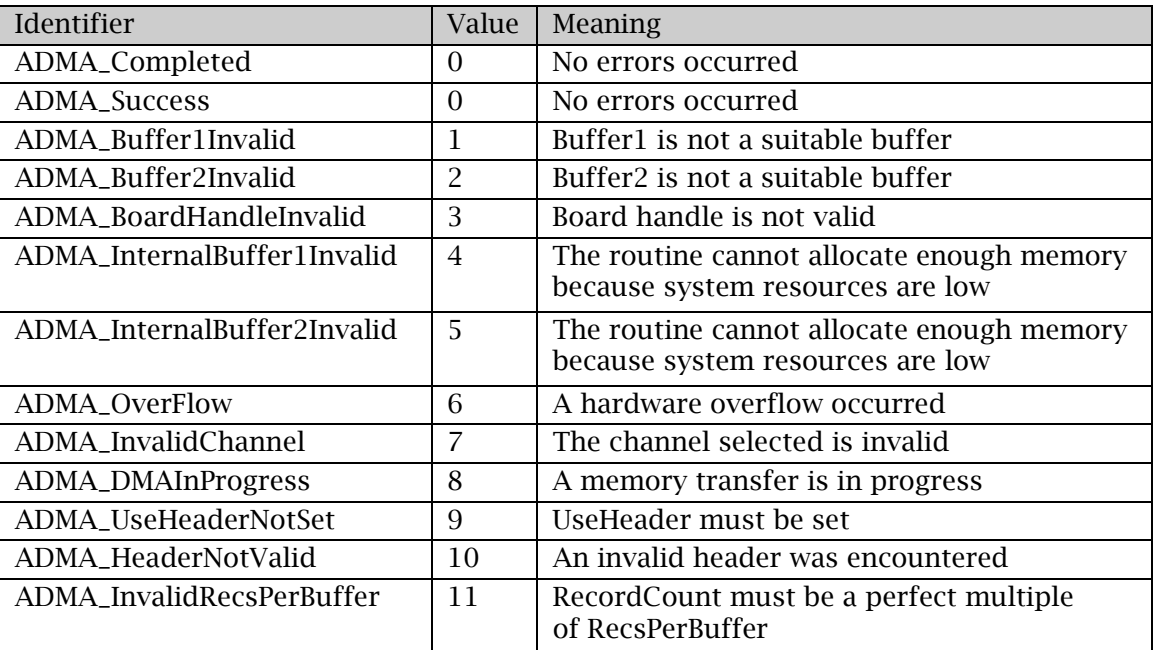

*r1*

[in] RESERVED.

*r2*

[in] RESERVED.

*TriggersOccurred*

[out] This is the total number of triggers that have been captured since the last start capture.

#### *r4*

[out] RESERVED.

#### Return value

See enum RETURN\_CODE in the ATS-SDK User Guide for a list of error codes.

#### Remarks

Both Buffer1 and Buffer2 will be used in transferring the data from the device back to the user application. However, if the RecordsPerBuffer is set in conjunction with TransferLength such that all the data will fit in only one Buffer, then Only Buffer1 will be used and the WhichOne variable will equal 0. Only one transaction will take place.

RecordsTransferred will be modified by the routine and is used to accumulate the number of record that has been transferred. Always set the variable to 0 before calling this routine and never modify its contents between repeating calls.

The user must ensure that Buffer1 and Buffer2 are valid buffers.

Buffer1 and Buffer2 should be large enough to contain (RecordsPerBuffer\*TransferLength) many 16-bit values (VB-Integer, C&C++-short).

If the Record header is selected (UseHeader = 1) then Buffer1 and Buffer2 should be large enough to hold (RecordsPerBuffer\*(TransferLength+sizeof(ALAZAR\_HEADER)) many 16bit values (VB-Integer, C&C++-short).

[AlazarGetNextBuffer](#page-20-0) and AlazarGetNextAutoDMABuffer are identical.

#### See Also

[AlazarStartAutoDMA](#page-22-0) [AlazarAbortAutoDma](#page-5-0) [AlazarGetNextBuffer](#page-20-0) [Using synchronous AutoDMA](#page-3-0)

# <span id="page-20-1"></span><span id="page-20-0"></span>**A-2.10. AlazarGetNextBuffer**

AlazarGetNextBuffer and [AlazarGetNextAutoDMABuffer](#page-17-0) are identical. Please refer to [AlazarGetNextAutoDMABuffer.](#page-17-0)

#### **Syntax**

```
C/C++RETURN_CODE 
AlazarGetNextBuffer( 
     HANDLE h,
      void* Buffer1, 
      void* Buffer2, 
      long* WhichOne,
      long* RecordsTransferred, 
      AUTODMA_STATUS* error, 
      U32 r1,
      U32 r2,
      long *TriggersOccurred, 
      U32 * r4
);
```
#### Remarks

AlazarGetNextBuffer and [AlazarGetNextAutoDMABuffer](#page-17-0) are identical.

#### See Also

[AlazarGetNextAutoDMABuffer](#page-17-0)

# <span id="page-21-1"></span><span id="page-21-0"></span>**A-2.11. AlazarOpen**

Open and initialize a board.

#### Syntax

```
C/C++HANDLE
AlazarOpen(
      char *BoardName
);
```
#### Parameters

*BoardName*

[in] Name of board created by driver. For example "ATS850-0".

#### Return value

A handle to the board.

#### Remarks

The ATS library manages board handles internally. This function should only be used in applications that are written for single board digitizer systems.

#### See Also

**[AlazarClose](#page-7-0)** 

# <span id="page-22-1"></span><span id="page-22-0"></span>**A-2.12. AlazarStartAutoDMA**

This routine is used to enable the AUTODMA functionalities of the device. It must be called prior to calling [AlazarGetNextBuffer\(](#page-20-0)...).

#### Syntax

```
C/C++RETURN_CODE 
AlazarStartAutoDMA(
      HANDLE h,
      void* 
      Buffer1, U32 
      UseHeader,
      U32 ChannelSelect, 
      long TransferOffset, 
      U32 TransferLength, 
      U32 RecordsPerBuffer, 
      U32 RecordCount, 
      AUTODMA_STATUS*
      error, U32 cFlags,
      U32 r2, 
      U32 
      *r3,U32 *r4
);
```
#### Parameters

*h* 

[in] Handle to the device.

*Buffer1* 

[out] Data buffer for the first set of transferred records. Buffer1 should be large enough to contain (RecordsPerBuffer\*TransferLength) many 16-bit values (VB-Integer, C&C++-short).

If the Record header is selected (UseHeader  $= 1$ ) then Buffer1 should be large enough to hold (RecordsPerBuffer\*(TransferLength+sizeof(ALAZAR\_HEADER)) many 16bit values.

*UseHeader* 

[in] If equal to 1 then the AUTODMA record header will precede each record in the Buffer

#### *ChannelSelect*

[in] This parameter may be one of the following identifiers or values.

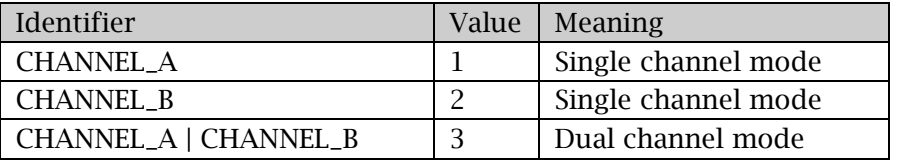

#### *TransferOffset*

[in] Transfer offset relative to the Trigger point for each record.

#### *TransferLength*

[in] The amount to transfer for each record.

#### *RecordsPerBuffer*

[in] The number of records that will be transferred into Buffer1. (Please note the size information in Buffer1 description).

#### *RecordCount*

[in] The number of records to be captured during this acquisition. Infinite Record Count can be used to create an endless capture for any AutoDMA mode. To use Inifinite records, set the RecordCount parameter of [AlazarStartAutoDMA\(](#page-22-0)…) to 0x7FFFFFFF. It is the user's responsibility to set the criteria for stopping an acquisition.

Note that [AlazarStartAutoDMA](#page-22-0) routine will overwrite any previous settings for this parameter with the value passed in the RecordCount parameter (Please note the size information in Buffer1 description).

#### *Error*

[out] Error return code.

This error code may be one of the following values.

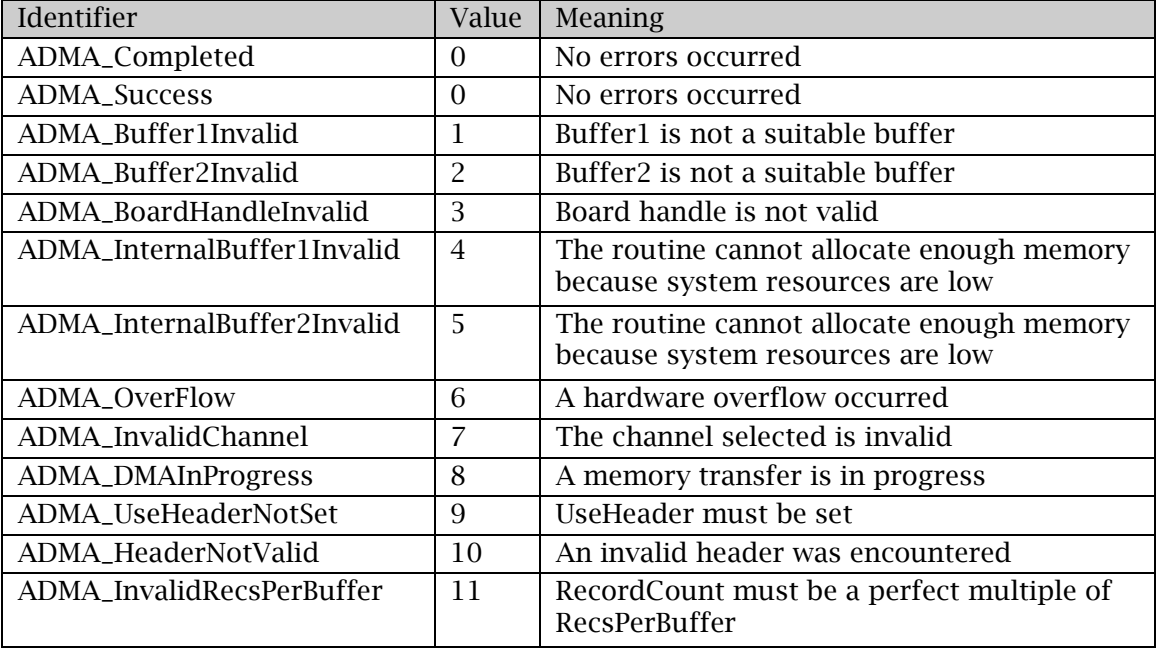

#### *cFlags*

[in] Control Flags, ${0}$  = The routine will automatically start the acquisition, 1 = The user application must call AlazarStartCapture to start the acquisition}. The constants available are as follows:

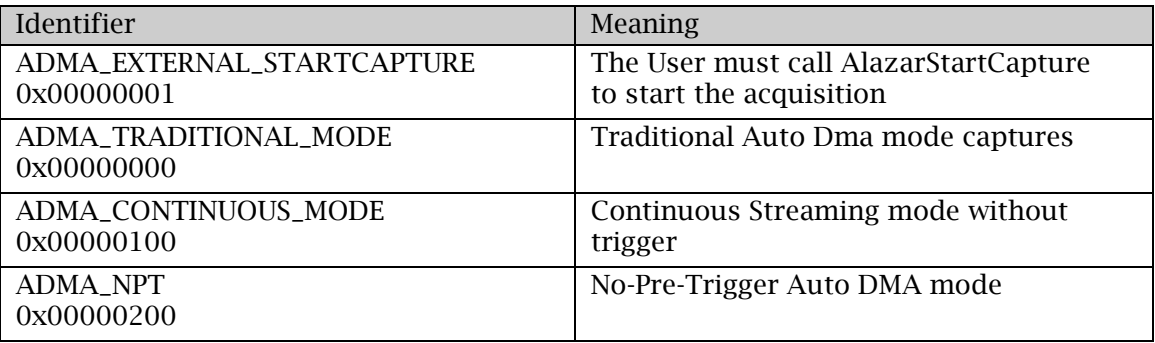

*r2*

[in] RESERVED.

*r3*

[out] RESERVED.

*r4*

[out] RESERVED.

#### Return value

See enum RETURN\_CODE in the ATS-SDK User Guide for a list of error codes.

# Remarks

The user must ensure that Buffer1 is a valid buffer of the appropriate size.

Buffer1 should be large enough to contain (RecordsPerBuffer\*TransferLength) many 16- bit values (VB-Integer, C&C++-short).

If the Record header is selected (UseHeader  $= 1$ ) then Buffer1 should be large enough to hold (RecordsPerBuffer\*(TransferLength+sizeof(ALAZAR\_HEADER)) many 16bit values.

## See Also

[AlazarAbortAutoDma](#page-5-0) [AlazarGetNextAutoDMABuffer](#page-17-0) [Using synchronous AutoDMA](#page-3-0)

# <span id="page-25-1"></span><span id="page-25-0"></span>**A-2.13. AlazarStopAutoDMA**

This API is used to inhibit the software from issuing any new DMA request to the device. It is meant as a helper function for the [AlazarFlushAutoDMA](#page-10-0) API function.

#### Syntax

```
C/C++Void AlazarStopAutoDMA(HANDLE h);
```
#### Parameters

*h* 

[in] Handle to board.

#### Return value

None

#### Remarks

This function is useful in situations where the application software has multiple threads. The software can call this routine to stop the device from issuing DMA requests in preparation for calling API [AlazarFlushAutoDMA.](#page-10-0)

#### See Also

[AlazarFlushAutoDMA](#page-10-0) [Using synchronous AutoDMA](#page-3-0)

# <span id="page-26-1"></span><span id="page-26-0"></span>**A-2.14. AlazarWaitForBufferReady**

This function will stall the current thread of execution for tms number milliseconds or until a buffer has been successfully transferred to a user space AutoDMA buffer. The function must be called after API [AlazarEvents\(](#page-9-0)h,1) and before API [AlazarGetNextAutoDMABuffer\(](#page-17-0)…). It will wait on the driver to signal the Driver's Internal registered event for up to tms number of milliseconds. When the DMA completes, the signaling event will wake up the Api.

#### Syntax

```
C/C++RETURN_CODE 
AlazarWaitForBufferReady(
     HANDLE h,
     U32 tms
);
```
#### **Parameters**

*h* 

[in] Handle to the device.

*tms*

[in] time in milliseconds.

#### Return values

670 - signifies that a NULL was used for the handle

671 - signifies that the current device driver does not support events. 672 – Events were not activated using API [AlazarEvents.](#page-9-0)

ApiSuccessFul or 512 signifies that the internal wait event was successfully registered and signaled by the ISR.

ApiFailed or 513 signifies that the internal wait event did not register.

ApiWaitTimeOut or 579 signifies that the internal wait event was not signaled by the ISR.

#### Remarks

This functionality is only present on the ATS460, ATS660 and ATSS860 devices.

If [AlazarEvents\(](#page-9-0)h,1) was not used, calling AlazarWaitForBufferReady(...) will return ApiFailed and will not disrupt any ongoing signal captures.

Below is a pseudo-code fragment that shows the operations of API **AlazarEvents**(...) and API AlazarWaitForBufferReady(…).

Pseudo-code:

```
AlazarSetRecordSize(...); 
AlazarSetCaptureClock(...); 
AlazarInputControl(...); 
AlazarInputControl(...); 
AlazarSetTriggerOperation(...)
// 
AlazarEvents(h,1);
// 
AlazarStartAutoDMA(...); 
while (looping == 1)
{ 
     AlazarWaitForBufferReady(h, 10); 
      status = AlazarGetNextAutoDMABuffer(); 
      if (status == 513)
      { 
              looping = 0;
      } 
      //Valid data exists in either UserData[0] or UserData[1] 
      if ((WhichOne == 0)||(WhichOne == 1))
      { 
             //Process Your Data here
             ...
      } 
      if (error == ADMA_OverFlow)
      { 
             looping = 0;returnValue = -4;
      } 
} 
AlazarCloseAUTODma(...);
// 
AlazarEvents(h,0);
//
```
#### See Also

**[AlazarEvents](#page-9-0)** [Using synchronous AutoDMA](#page-3-0)

# **INDEX**

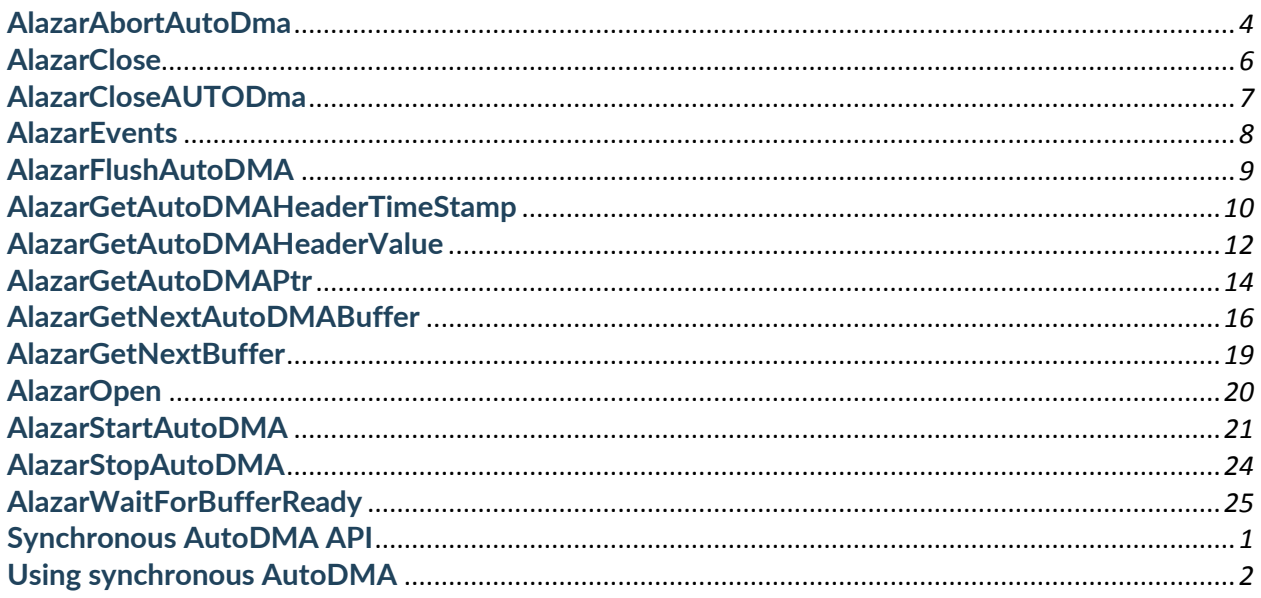